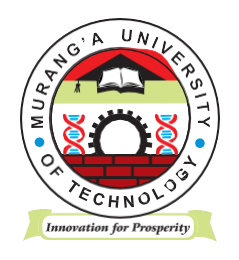

# **MURANG'A UNIVERSITY OF TECHNOLOGY**

# **SCHOOL OF COMPUTING AND INFORMATION TECHNOLOGY**

DEPARTMENT OF INFORMATION TECHNOLOGY

# UNIVERSITY ORDINARY EXAMINATION

2018/2019 ACADEMIC YEAR

# **FIRST** YEAR **FIRST** SEMESTER EXAMINATION FOR, BACHELOR OF BUSINESS AND INFORMATION TECHNOLOGY BACHELOR OF SCIENCE IN COMPUTER SCIENCE BACHELOR OF SCIENCE IN COMPUTER TECHNOLOGY BACHELOR OF SCIENCE IN COMPUTER TECHNOLOGY BACHELOR OF SCIENCE IN SOFTWARE ENGINEERING BACHELOR OF SCIENCE IN CRIMINOLOGY BACHELOR OF SCIENCE ELECTRICAL AND ELECTRONICS ENGINEERING BACHELOR OF SCIENCE IN STATISTICS AND PROGRAMMING BACHELOR OF EDUCATION BACHELOR OF HUMAN RESOURCE MANAGEMENT BACHELOR OF HOSPITALITY BACHELOR OF ENGINEERING TECHNOLOGY

# SIT 100 – INTRODUCTION TO COMPUTER APPLICATIONS

DURATION: 2 HOURS

DATE: 10/12/2018 TIME: 9 – 11 A.M.

# **Instructions to candidates:**

- 1. Answer question One and Any Other Two questions.
- 2. Mobile phones are not allowed in the examination room.
- 3. You are not allowed to write on this examination question paper.

# **SECTION A: ANSWER ALL QUESTIONS IN THIS SECTION**

# **QUESTION ONE (30 MARKS)**

- a) Explain Five benefits that an organization/company may gain by integrating a variety of computer application software in its functional operations and transactions. (6marks)
- b) Differentiate between the following (4marks)
	- i. Word processing and word processor
	- ii. Word wrap and text-wrapping
- c) Write spreadsheet formula or function necessary to perform the following arithmetical operation;
	- i. Add the contents of the cells in column G row three through row eight. (4marks)
	- ii. Find the mean of data values of the cells in row twelve, column B through column F. (4marks)
- d) For the e-mail address shown below, describe the functional significance of each of the parts labeled A, B and C. (6marks)

[zbdgenius@blueceking.ac.ke](mailto:zbdgenius@blueceking.ac.ke)

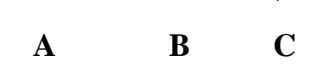

e) Describe Three features of a word processing program that may be used to make an official company document that meets professional standards. (6marks)

# **SECTION B – ANSWER ANY TWO QUESTIONS IN THIS SECTION**

# **QUESTION TWO (20 MARKS)**

- a) Highlight Five features of a spreadsheet program that make suitable for use by a company in the calculations and analysis of the inventory in the company. (5marks)
- b) Explain the functions of the operating system. (5marks)
- c) On basis of technological advancement, explain the various generations of computers and clearly state the advantage of each generation over its predecessor generations. (10marks)

# **QUESTION THREE (20 MARKS)**

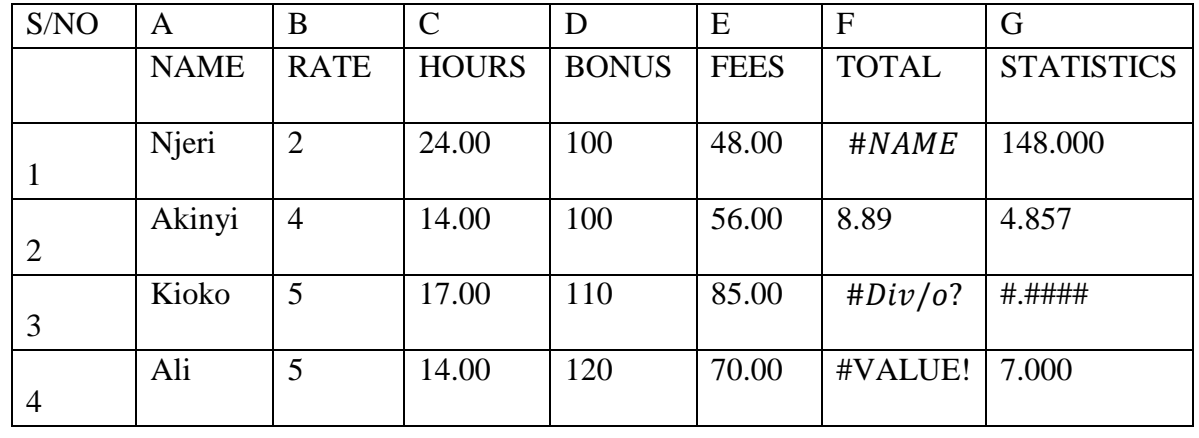

a) A section of a spreadsheet data is shown below

- i. Explain Two possible causes for each of the error messages displayed in cell F2 and cell F4. (4marks)
- ii. Describe cause and how the error message displayed in cell G4 would be overcome. (2marks)
- iii. Write down the function that could be used to determine how many entries in column C are more than 15.0. (2marks)
- iv. Write function to determine the data entry that is appearing most often in column. (2marks)
- b) Discuss various ways of protecting the data and information held in a company computer from un-authorised access and against other types of insecurity. (10 marks)

# **QUESTION FOUR (20 MARKS)**

- a) Highlight Five features of a presentation application program (E.g.: PowerPoint) that make it suitable for use by a company for the purpose of employee training and marketing campaigns. (5marks) b) Describe the component parts of the CPU stating the functions of each of the components. (5marks)
- c) Discuss the factors to consider when buying a computer. (10marks)